# Communication Networks (0368-3030) / Spring 2011 The Blavatnik School of Computer Science, Tel-Aviv University

#### Allon Wagner

## **Staff**

- Lecturer: Dr. Eliezer Dor
	- eliezer.dor @ gmail
	- Office hours: by appointment
- Teaching Assistant: Allon Wagner
	- allonwag @ post
	- Office hours: Mon. 12-13 Orenstein 410, or by appointment
- HW Grader:
- Michael Shifman
- shifman@mail.tau.ac.il

#### Homework

- 3 practical assignments
	- "hands-on" network programming
	- C / C++
- 4-5 theoretical assignments
- will probably include some guided-reading bonus points
- Guided-reading is considered part of the material for the final exam
- Moodle forum for HW related questions

## Requirements & Grading

- Final Exam 60%
- Practical HW assignments 20%
- Theoretical HW assignments 20%
- Submission of all the assignments is mandatory
- HW may be submitted in pairs
- There will be a closed-books final exam
	- You may bring 4 pages (i.e. 2 two-sided sheets) with you to the exam

## Textbooks & Online Material

- Course website:
- <http://www.cs.tau.ac.il/~allonwag/comnet2013A/index.html> • Main textbook:
- Computer Networking: A Top-down Approach, by J. F. Kurose and K. W. Ross (3rd edition or later).
- Other references:
- Computer Networks, by A. S. Tanenbaum (4th edition or later).
- Computer Networks: A Systems Approach, by L. L. Peterson and B. S. Davie (3rd edition or later).
- An Engineering Approach to Computer Networking, by S. **Keshav**
- Wikipedia, and lots of online material

# Why study computer networks?

- An interface between theory (algorithms, mathematics) and practice
- Understanding the design principles of a truly complex system
- Industry-relevant knowledge
- Fun!
- Challenges in teaching computer networks
- Students' feedback

# **Introduction**

# Protocols

- A protocol defines:
- Format (Syntax)
- Conversation logic
- $\frac{1}{2}$  Finite state machine!
- Open/ proprietary

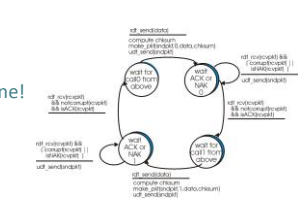

## Networking is a complex task

#### • Solution: modularity

- Layering
- Transparency
- Each layer is dependent only on the interfaces defined by the layers above and below it
- Each layer "talks" only to its equivalent on the remote side
- Each layer is implemented by a protocol

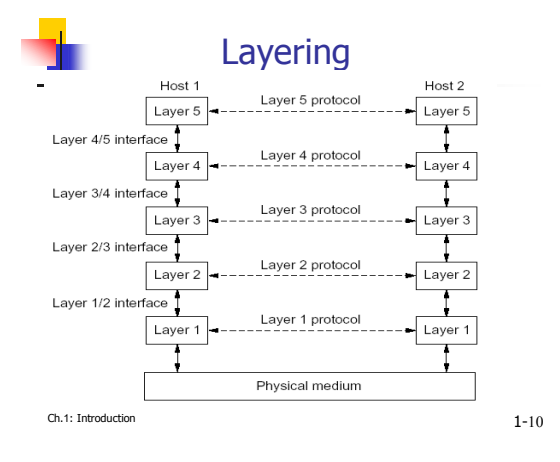

# Layering Models

- OSI Reference Model
	- 7 layers
	- Defined by ISO (International Standards Organization)
- Widely used as a reference model, but seldom implemented

#### • TCP/IP Reference Model

- 5 layers
- Protocols came first, the model is actually a description of their workings.
- The TCP/IP suite is the backbone of today's Internet.

# Overview of the 5-layers model

- Physical layer
- Transmits raw bits over a communication channel
- Data link layer
- Control layer over the physical layer ▫ Framing
- Network layer
	- Delivers packets from source to destination across the network
	- Routing vs. Forwarding
	- In TCP/IP: IP is the forwarding protocol
- *application*
- *transport*
	-
- *network*
- *data link physical*

Overview of the 5-layers model (cont.) • Transport layer ▫ Delivers data between a program on the source machine to a peer program on the host machine. First end-to-end layer! ▫ In TCP/IP: TCP: reliable, connection-oriented UDP: unreliable, connectionless *application transport*

#### • Application layer

- A protocol (sometimes a protocol stack) to implement the desired application service.
- Examples: **Mail: SMTP, POP3, IMAP** 
	- Remote control: Telnet
- 
- File transfer and sharing: FTP, Bittorrent Instant messaging: XMPP (Jabber)

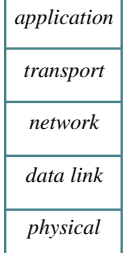

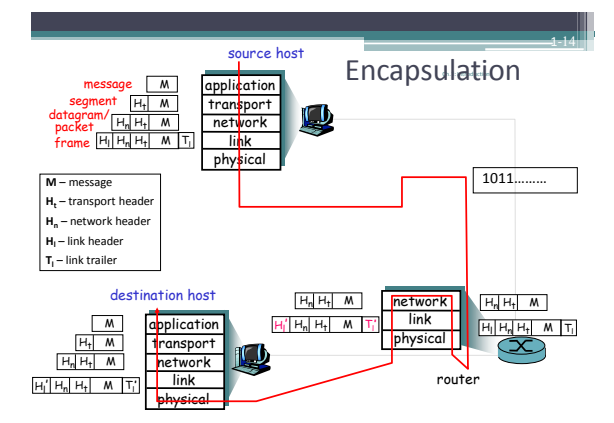

#### HW Objective: Write a network application

- Design an application protocol
	- Syntax
	- Semantics
	- Conversation logic
- Implement via socket programming
- An interface to the OS's transport layer

#### **Socket Programming - Part I**

Recommended References: **Beej's Guide to Network Programming** <http://beej.us/guide/bgnet/> **Unix Network Programming** \ W. Richard Steven

Slides for this topic, as well as other topics along the course, are partly based on the work of previous teaching assistants to this course: Hillel Avni, Yahav Nussbaum, David Raz, Motti Sorani, Alex Kesselman.

#### IP Address / Domain Names

- "Uniquely" identifies a "host" on the network ▫ Not really, we'll get to that later in the course
- A 32-bit number
	- For convenience represented as 4 numbers in the range 0-255
	- e.g. 132.67.192.133
- Domain names
	- 132.67.192.133 = nova.cs.tau.ac.il

#### Port

- A 16-bit number (i.e., 0-65535)
- Identifies a service on the host
	- Again, not quite, we'll get to that later, blah-blah.
	- For instance: HTTP = 80, SMTP = 25, Telnet = 23
- A socket is a combination of IP + port
	- 132.67.192.133 : 80

Port (cont.)

- The server listens on a certain port
- The client randomly chooses a port to which the server answers
- For instance 94.127.73.5 : 1902 ↔132.67.192.133 : 80

## Relevant Headers

- #include <sys/socket.h> ▫ Sockets
- #include <netinet/in.h> ▫ Internet addresses
- #include <arpa/inet.h>
	- Working with Internet addresses
- #include <netdb.h>
- Domain Name Service (DNS)
- #include <errno.h>
	- Working with errno to report errors

#### Address Representation

```
struct sockaddr {
 u_short sa_family;
 char sa_data[14];
};
```
#### • sa\_family

- specifies which address family is being used
- determines how the remaining 14 bytes are used

#### Address Representation – Internet Specific

```
struct sockaddr_in {
 short \sin_{\frac{\pi}{2}}\frac{1}{y}; /* = AF_{\frac{\pi}{2}}INET */
 u short sin port;
 struct in addr sin addr;
 char sin zero[8]; /* unused */
};
struct in_addr {
 uint32 t s addr;
}
```
#### • Except for sin\_family, all contents are in **network order**

# Big Endian / Little Endian

- Memory representation of multi-byte numbers:
	- $\frac{1}{2}$  2882400018<sub>10</sub> = ABCDEF12<sub>16</sub>
	- Big Endian: 0xAB CD EF 12
	- Little Endian: 0x 12 EF CD AB
- Hosts on the web use both orders
- On the network all use big endian ( = network order).
- Numbers used for port number, IP etc. should thus be converted
	- htonl () / ntohl() / htons() / ntohs()

# Reliable vs. Unreliable Sockets

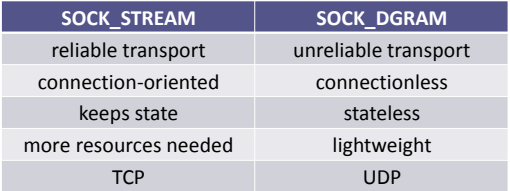

#### Session overview

• We will start with reliable transport (TCP)

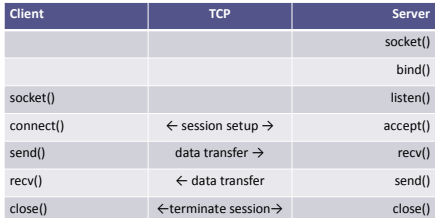

#### Socket Creation – socket()

- int **socket**(int *domain*, int *type*, int *protocol*);
- domain: PF\_INET for IPv4
- type: for our purposes either **SOCK\_STREAM or**  SOCK\_DGRAM
- protocol: can be set to 0 (default protocol)
- Returns the new socket descriptor to be used in subsequent calls, or -1 on error (and errno is set accordingly).
- Don't forget to close the socket when you're done with it

## Bind socket to IP and port – bind()

- int **bind**(int *sockfd*, const struct sockaddr \**my\_addr*, socklen\_t *addrlen*);
- sockfd : socket descriptor
- my\_addr: address to associate with the socket ▫ The IP portion often set to INADDR\_ANY which means "local host"
- addrlen: set to sizeof(my\_addr)
- Returns 0 on success, or -1 on error (and errno is set accordingly).

#### Wait for an incoming call – listen()

- int **listen**(int *sockfd*, int *backlog*);
- sockfd : socket descriptor
- backlog: number of pending clients allowed, before starting to refuse connections.
- Returns 0 on success, or -1 on error (and errno is set accordingly).

#### Accept an incoming connection – accept()

- int **accept**(int *sockfd*, struct sockaddr \**addr*, socklen\_t \**addrlen*);
- sockfd : socket descriptor
- addr: filled in with the address of the site that's connecting to you.
- addrlen: filled in with the sizeof() the structure returned in the *addr* parameter
- Returns the newly connected socket descriptor, or -1 on error, with *errno* set appropriately.
- Don't forget to close the returned socket when you're done with it

#### Server-side example

sock = socket(PF\_INET, SOCK\_STREAM, 0);

myaddr.sin\_family = AF\_INET; myaddr.sin\_port = htons( 80 ); myaddr.sin\_addr = htonl( INADDR\_ANY );

bind(sock, &myaddr, sizeof(myaddr));

listen(sock, 5);

sin\_size = sizeof(struct sockaddr\_in);<br>new\_sock = accept(sock, (struct sockaddr\*)<br>&their\_addr, &sin\_size);

• In real-life code, don't forget to check for errors

# Session overview

• Reliable transport (TCP)

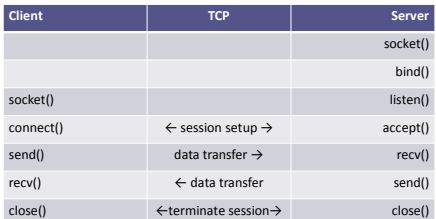

#### Connect to a listening socket – connect()

- int **connect**(int *sockfd*, const struct sockaddr \**serv\_addr*, socklen**\_**t *addrlen*);
- sockfd : socket descriptor
- serv\_addr: the address you're connecting to.
- addrlen: filled with sizeof(serv\_addr)
- Returns 0 on success, or -1 on error (and errno is set accordingly).
- Most of the times, no bind() is required on the client side: ▫ If bind() wasn't called, the local IP address and a random high port are used.

## Client-side example

sock = socket(PF\_INET, SOCK\_STREAM, 0);

```
dest addr.sin family = AF_INET;
dest\_addr.sin\_port = htons( 80 );
dest^-addr.sin^-addr = htonl(0x8443FC64);
```

```
connect(sock, (struct sockaddr*) 
&dest_addr, sizeof(struct sockaddr));
```
- In real-life, the server's IP is not hard-coded
- In real-life code, don't forget to check for errors

#### Session overview

- Once the session is initiated, both parties are equal:
- Both can send and receive data
- Both can decide it's time to close the connection
- As long as the listening socket is open, it can accept new incoming clients
	- by calling accept()

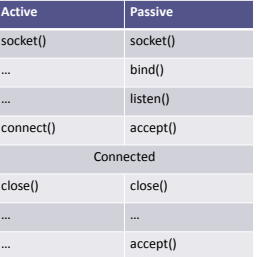

## Closing a connection – close()

- int **close**(int *sockfd*);
- sockfd : socket descriptor
- returns 0 on success, or -1 on error (and errno is set accordingly)
- After we close a socket:
	- If the remote side calls **recv()**, it will return 0.
	- If the remote side calls **send()**, it will receive a signal SIGPIPE and send() will return -1 and errno will be set to EPIPE.
- shutdown() can be used to close only one side of the session ▫ Rarely used
	- Refer to the man pages

#### Session overview

• Unreliable transport (UDP)

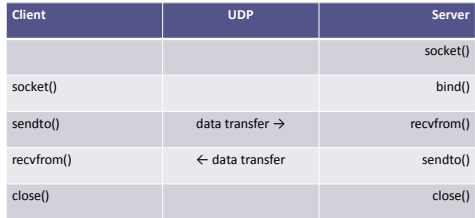

## Sending data (TCP + UDP)

- TCP: ssize**\_**t **send**(int *socket*, const void \**buffer*, size**\_**t *length*, int *flags*);
- UDP: ssize**\_**t **sendto**(int *socket*, const void \**buffer*, size**\_**t *length*, int *flags*, const struct sockaddr \**dest\_addr*, socklen**\_**t *dest\_len*);
- buffer, length: buffer of the data to send, and number of bytes to send from it.
- flags: send options. Refer to the man pages. Use 0 for "no options".
- In unconnected sockets (UDP) you specify the destination in each sendto().

#### Partial send

- send() and sendto() return the number of bytes actually sent, or -1 on error (and errno is set accordingly).
- The number of bytes actually sent might be less than the number you asked it to send.

#### A code considering that

(Use it for TCP. For UDP it makes less sense – we will discuss later)

- int sendall(int s, char \*buf, int \*len) {<br>int total = 0; // how many bytes we've sent<br>int bytesleft = \*len; // how many we have left to send int n;
- while(total < \*len) { n = send(s, buf+total, bytesleft, 0); if (n == -1) { break; } total += n; bytesleft -= n;
- } \*len = total; // return number actually sent here return n == -1 ? -1:0; //-1 on failure, 0 on success

} Source: **Beej's Guide to Network Programming**

#### Receiving data (TCP + UDP)

- TCP: *ssize***\_***t* **recv**(*int socket*, *void \*buffer*, *size***\_***t length*, *int flags*);
- UDP: *ssize***\_***t* **recvfrom**(*int socket*, *void* \**buffer*, *size***\_***t length*, *int flags*, *struct sockaddr* \**from\_addr*, *socklen***\_***t from\_len*);
- buffer, length: allocated space for the received data, and its size ( = max data received by this call )
- flags: receive options. Refer to the man pages. Use 0 for "no options".

# Receiving data (TCP + UDP) (cont.)

- recv() and recvfrom() return the number of bytes received, or -1 if an error occurred (and errno is set accordingly).
- In TCP sockets, 0 is returned if the remote host has closed its connection. This is often used to determine if the remote side has
- closed the connection. • In unconnected sockets (UDP) *from\_addr* will hold upon return the source address of the received message.
- *from\_len* should be initialized before the call to sizeof(*from\_addr)*. It is modified on return to indicate the actual size of the address stored in *from\_addr*.

#### Translating a host name to an IP address

- struct hostent \***gethostbyname**(const char \**name*);
- deprecated • int **getaddrinfo**(const char *\*hostname*, const char *\*servname*, const struct *addrinfo \*hints*, struct *addrinfo \*\*res*);
- Supports many options and thus seems complex, but basic use is simple.
	- Refer to Beej's guide for more info and for a simple example of its use: http://beej.us/guide/bgnet/output/html/multipage/getaddrinfo man.html
- Don't forget to use *freeaddrinfo*() to release memory when you're done with *getaddrinfo*'s result.

# Other Useful Functions

- inet ntop(), inet pton()
- Convert IP addresses to human-readable text and back
- getpeername()
- Return address info about the remote side of the connection.
- Used after calling accept() (server) or connect() (client) • gethostname()
- 
- returns the standard host name for the current processor

# What do we send?

Tips for defining a protocol

## Binary protocols

- Uniform endianity for numbers • String representation:
- Bad: decide on maximal length hello = 0x 68 65 6C 6C 6F 00 00 00 00
- Better: use a length field hello = 0x 05 00 68 65 6C 6C 6F (note that the integer is in little
- endian) • Length field can also be applied to fields of variable length (e.g., options)
- A DNS response for the query www .icann.org: 91 73 81 80 00 01 00 01 00 00 00 00 03 77 77 77 05 69 63 61 6e 6e 03 6f 72 67 00 00 01 00 01 c0 0c 00 01 00 01 00 00 02 58 00 04 c0 00 20 07
- For instance, bytes 0-1 are transaction ID, bytes 2-3 hold various flags.
- Text view: .s...........www

*An example:*

.icann.org.............. X.... .

# Textual Protocols – An example

HTTP request for the page<br><http://www.ietf.org/rfc/rfc3514.txt> GET /rfc/rfc3514.txt HTTP/1.1

text/html,application/xhtml+xml,a pplication/xml;q=0.9,\*/\*;q=0.8 Accept-Language: en-us,en;q=0.5 Accept-Encoding: gzip,deflate Accept-Charset: ISO-8859-1,utf- $8:q=0.7, *:q=0.7$ Keep-Alive: 115 Connection: keep-alive

Host: www.ietf.org Accept:

# HTTP/1.1 200 OK

Date: Sun, 13 Feb 2011 14:32:45 GMT Last-Modified: Fri, 28 Mar 2003 18:36:14 GMT Content-Encoding: gzip Content-Length: 4486 Keep-Alive: timeout=15, max=100 Connection: Keep-Alive Content-Type: text/plain

The response:

## Know the difference between TCP and UDP

#### **TCP UDP**

- Reliable • Transfers a *stream* of data ▫ send() and recv() do not
- necessarily match message boundaries!
- Can receive multiple messages together / parts of messages. ▫ The application protocol must define a way to separate
- messages within the stream. • Affected by congestion –
- avoidance mechanism etc.

- Unreliable ▫ Should consider that when
- working with UDP ▫ e.g., set a timeout when
- sending a query and waiting for a response
- Transfers *datagrams*

# Word of caution - packing

- Assume you want to have a struct represent your protocol header (or part of it)
- struct ProtocolHeader { unsigned short datagramLength; unsigned short datagramType; unsigned char flag; //... };

# Word of caution – packing (cont.)

- Compiler may add padding to guarantee alignment
- Simply sending the struct "as-is" is not portable
- Output:
- 
- 0 4 8 16 S's size is: 24

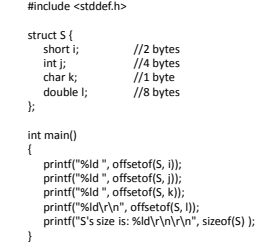

#include <stdio.h>

#### Word of caution – packing (cont.) • Possible solution: use #pragma pack and #pragma pop ▫ Code portability issues #include <stdio.h> #include <stddef.h> #pragma pack(push, 1) struct T {

- Output:
	- $0 2 6 7$ ▫ T's size is: 15
- short i; //2 bytes int j; //4 bytes char k; //1 byte double l; //8 bytes

}; #pragma pack(pop)

int main() {

- printf("%ld ", offsetof(T, i));<br>printf("%ld ", offsetof(T, J));<br>printf("%ld\r\n", offsetof(T, k));<br>printf("%ld\r\n", offsetof(T, I));<br>printf("T's size is: %ld\r\n\r\n", sizeof(T) );
- 

# **Socket Programming - Part II**

Handling blocking calls

# Blocking function calls

- Many of the functions we saw block until a certain event
- accept: until a client initiates a session
- connect: until the connection is (half) established
- recv, recvfrom: until a data is received
- send, sendto: until data is pushed into the socket's buffer
- For simple programs, blocking is convenient
- What about more complex programs?
	- multiple connections
	- simultaneous sends and receives
	- simultaneously doing non-networking processing

# How do we handle blocking?

- Initiate multiple threads
- Do not allow blocking by the use of fcntl()
- Call a function only when it's guaranteed not to block
	- select(), pselect(), poll(), ppoll()
	- select() gets a set of fd's and returns which of them is
		- Read-ready: recv() (data socket) or accept() (listening socket) will not block
		- Write-ready: send() will not block

# select()

- int **select**(int *nfds*, fd\_set \**readfds*, fd\_set \**writefds*, fd\_set \**exceptfds*, struct timeval \**timeout*);
- nfds: highest-numbered file descriptor in any of the three sets, plus 1.
- *readfds, writefds, exceptfds: sets of fd*'s to see if they're read-ready, write-ready or except-ready
	- "Exceptional conditions" are not errors, but rather states of the sockets (e.g. TCP's urgent ptr is set).
	- Any set can be replaced with NULL → the corresponding condition will not be checked.

# select() (cont.)

- Returns when at least one of the watched fd's becomes ready, or when the timeout expires
	- Returns the total number of ready fd's in all the sets. The sets are changed to indicate which fd's are ready.
	- Returns 0 if timeout expired
	- Returns -1 on error (and errno is set accordingly).

# Working with fd\_set

- fd\_set is just a bit vector
- void **FD\_ZERO** *(fd\_set \*set)* ▫ Initializes to an empty set
- void **FD\_SET** *(int fd, fd\_set \*set)* ▫ Adds fd to the set
- int **FD\_ISSET** *(int fd, fd\_set \*set)*
- Returns non-zero value if fd is in the set, 0 otherwise • void **FD\_CLR** *(int fd, fd\_set \*set)*
- Removes fd from the set
- stdin, stdout, stderr are associated with fd's 0, 1, 2 respectively

## select's timeout argument

```
struct timeval {
 long tv sec; /* seconds */
 long tv_usec; /* microseconds, always less
 than 10<sup>0</sup> 6 */
};
```
- Pass (0,0) to return immediately
- Pass NULL pointer to wait indefinitely until one of the fd's is ready
- Some OS's decrease the time elapsed, some don't ▫ Linux does

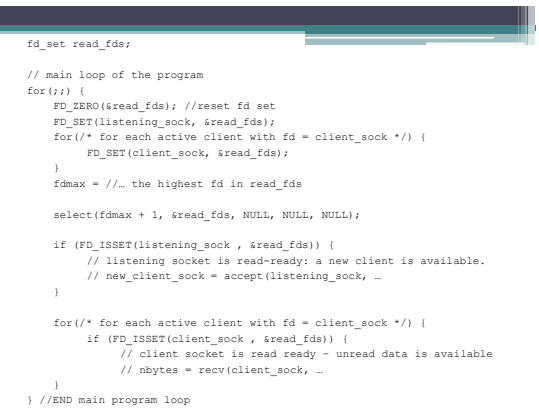

select example: reading from multiple active sockets